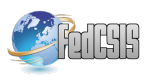

# Implementation of the Domain-Specific Language EasyTime using a LISA Compiler Generator

Iztok Jr. Fister<sup>∗</sup> , Marjan Mernik,<sup>†</sup> Iztok Fister<sup>‡</sup> and Dejan Hrnčič<sup>§</sup> <sup>∗</sup>Faculty of Electrical Engineering and Computer Science University of Maribor Smetanova ul. 17, SI-2000 Maribor, SLOVENIA

> Email: iztok.fister@guest.arnes.si † Email: marjan.mernik@uni-mb.si ‡ Email: iztok.fister@uni-mb.si § Email: dejan.hrncic@uni-mb.si

*Abstract*—A manually time-measuring tool in mass sporting competitions cannot be imagined nowadays because many modern disciplines, such as IronMan, take a long time and, therefore, demand additional reliability. Moreover, automatic timing devices, based on RFID technology, have become cheaper. However, these devices cannot operate stand-alone because they need a computer measuring system that is capable of processing the incoming events, encoding the results, assigning them to the correct competitor, sorting the results according to the achieved times, and then providing a printout of the results. In this article, the domain-specific language EasyTime is presented, which enables the controlling of an agent by writing the events in a database. In particular, we are focused on the implementation of EasyTime with a LISA tool that enables the automatic construction of compilers from language specifications using Attribute Grammars. By using of EasyTime, we can also decrease the number of measuring devices. Furthermore, EasyTime is universal and can be applied to many different sporting competitions in practice.

*Index Terms*—domain-specific language, parser, code generator, time-measuring, RFID technology

# I. INTRODUCTION

IN THE past, timekeepers measured the time manually.<br>The time from a timer was assigned to competitors based N THE past, timekeepers measured the time manually. on their starting number and these competitors were then ordered according to their achieved results and category. Later, the manual timers were replaced by the timers with an automatic time register that was capable of capturing and printing out registered times. However, an assigning the time to a competitor based on their starting number was still done manually. This work could be avoided by using the electronic measuring technology which, in addition to registering the time, also enabled the registering of the competitors' starting number. An expansion of RFID (Radio Frequency Identification) technology has helped this measuring technology become less expensive ([2], [12]) and accessible to a wider range of users (e.g., sport clubs, organizers of sporting competitions). Moreover, they were able to compete with time-measuring monopolies at smaller competitions.

In addition to measuring technology, a flexible computer system is also needed to monitor the results. The proposed computer system enables the monitoring of different sporting competitions with a various number of measuring devices and measuring points, the online recording of events, the writing of results, as well as efficiency and security. The measuring device is dedicated to the registration of events and is triggered either automatically, when the competitor crosses the measuring point that acts as an electromagnetic antenna fields with an appropriate RFID tag, or manually, when an operator presses the suitable button on a personal computer that acts as a timer. The control point is the place where the organizers want to monitor results. Until now, each control point required its own measuring device. However, modern electronic measuring devices now allow for the handling of multiple control points simultaneously. Moreover, each registered event can have a different meaning, depending on the situation in which it is generated. Therefore, the event is handled by the measuring system according to the rules that are valid for the control point. As a result, the number of control points (and measuring devices) can be reduced with more complex measurements. Fortunately, the rules controlling events can be described easily with the use of a domain-specific language (DSL) [7]. With this DSL, the measurements of different sporting competitions can be accomplished with the easy pre-configuration of rules.

A DSL is suited to an application domain and has certain advantages over general purpose languages (GPL) in a specific domain [6], [7]. The GPL is dedicated to writing software in a wider range of application domains. With these languages general problems are usually solved. However, to change the behavior of a program written in a GPL, a programmer is necessary. On the other hand, the advantages of DSL are reflected in its greater expressive power and hence increased productivity, ease of use (even for domain experts that are not programmers), and easier verification and optimization [7]. In this article, a DSL called EasyTime and it's implementation is presented. EasyTime is intended to control the agents that are responsible for recording events from the measuring devices into a database. Therefore, the agents are crucial elements of the proposed measuring system. Finally, EasyTime was successfully employed in practice as well. For instance, it measured times in a World championship for the ultra double triathlon in 2009 [4] and a National Championship in the time trials for bicycle in 2010 [4].

The structure of the rest of the article is as follows; In the second section, the problems that are accompanied with timemeasuring at sporting competitions are illustrated. We focus primarily on triathlon competitions, because they contain three disciplines that need to be measured and also because of their long duration. The design of DSL EasyTime is briefly shown in section three. In the fourth section, the implementation of the EasyTime compiler is described, while in the fifth section the execution of the program written in EasyTime is explained. Finally, the article is concluded with a short analysis of the work performed and a look at future work.

#### II. MEASURING TIME IN SPORTING COMPETITIONS

In practice, the measuring time in sporting competitions can be performed manually (classically or with a computer timer) or automatically (with a measuring device). The computer timer is a program that usually runs on a workstation (personal computer) and measures in real time. Thereby, a processor tact is exploited. The processor tact is the velocity with which the processor's instructions are interpreted. A computer timer enables the recording of events that are generated by the competitor crossing the measure points (MP) similar to the measuring device. In that case, however, the event is triggered by an operator pressing the appropriate button on the computer. The operator generates events in the form of  $\langle \#$ , MP, TIME), where  $\#$  denotes the starting number of a competitor,  $MP$  is the measuring point and  $TIME$  is the number of seconds since 1.1.1970 at 0:0:0 (timestamp). One computer timer represents one measuring point.

Today, the measuring device is usually based on RFID (Radio Frequency Identification) technology [3], where an identification is performed with electromagnetic waves in the range of radio frequencies and consists of the following elements:

- readers of RFID tags,
- primary memory,
- LCD monitor,
- numeric keyboard, and
- antenna fields.

More antenna fields can be connected on the measuring device. One antenna field represents one measuring point. Each competitor generates an event by crossing the antenna field with passive RFID tags that include an identification number. This number is unique and differs from the starting number of the competitor. The event from the measuring device is represented in the form of  $\langle \# , RFID, MP, TIME \rangle$ , where the identification number of the RFID tag is added to the previously mentioned triplet.

The measuring devices and workstations running the computer timer can be connected to the local area network.

Communication with devices is performed by a monitoring program, i.e. an agent, that runs on the database server. The agent communicates with the measuring device via the TCP/IP sockets and appropriate protocol. Usually, the measuring devices support a protocol  $Telnet$  that is character-stream oriented and, therefore, easy to implement. The agent employs the file transfer protocol to communicate with the computer timer.

# *A. Example: Time Measuring Times at Triathlons*

Special conditions apply for triathlon competitions, where one competition consists of three disciplines. In this article, therefore, we will devote the most of our attention to this problem.

The triathlon competition was first held in the USA in the year 1975. Today, the competition has become an Olympic discipline as well. The triathlon competition is performed as follows: first, the athletes swim, then they ride a bike and finally they run. In practice, all these activities are performed continuously. However, the transition times, i.e. the time that elapses when the competitor shifts from swimming to bicycling and from bicycling to running, are added to the summary result. There are various types of triathlon competitions that differ according to the length of various courses. To make things easier, the organizers will often employ the round courses (laps) of shorter lengths instead of one long course. Therefore, the difficulty of measuring time is increased because the time for each lap needs to be measured.

Measuring time in triathlon competitions can be divided into nine control points (Fig. 1). The control point (CP) is a location on the triathlon course, where the organizers need to check the measured time. This can be intermediate or final. As can be seen in Fig. 1, when dealing with a double triathlon there are 7.6 km of swimming, 360 km of bicycling and 84 km of running, while the swimming course of 380 meters consists of 20 laps, the bicycling course of 3.4 kilometers contains 105 laps and the running course of 1.5 kilometers has 55 laps.

Therefore, the final result of each competitor in a triathlon competition (CP8) consists of five final results: the swiming time SWIM (CP2), the time for the first transition TA1 (CP3), the time spent bicycling BIKE (CP5), the time for the second transition TA2 (CP6), the time spent running RUN (CP8), and three intermediate results: the intermediate time for swimming (CP1), the intermediate time for bicycling (CP4) and the intermediate time for running (CP7). However, the current time INTER x and the number of remaining laps LAPS x are measured by the intermediate results, where  $x = \{1, 2, 3\}$ denotes the appropriate discipline (1=SWIM, 2=BIKE and 3=RUN).

Suppose a measuring device with two measuring places (MP3 and MP4) is available to measure a triathlon competition as illustrated in Fig. 1 and the competition is performed in one location. In that case, the last crossing over the MP3 denotes the time of CP5, the first crossing over the MP4 denotes the time CP6 and the last crossing over the MP4 is the final time (CP8). The measuring places MP1 and MP2

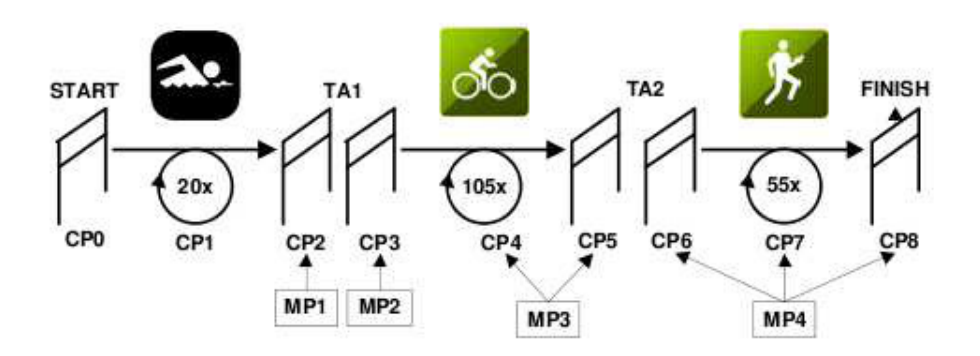

Fig. 1. Definition of control points in the triathlon.

are conducted manually by the computer timers. The number of control points, thereby, can be reduced by three if the measuring system and the appropriate setting of control points are employed. In fact, the 162 events pro competitor (87.6% of all) can be measured by this device. Moreover, because the technology for measuring swimmers in lakes and seas is very expensive and, therefore, usually recorded by referees manually, this real-world competition would be covered by measuring the 98% of all events.

In order to achieve this goal, however, the DSL EasyTime was developed and employed in practice by conducting measurements at the World Championship in Double Triathlon in 2009. Note that measurements were realized according to Fig. 1. In the next sections, a design, an implementation, and an operation of EasyTime is presented.

### III. THE DESIGN OF THE DOMAIN-SPECIFIC LANGUAGE **EASYTIME**

Typically, the development of a DSL consists of the following phases:

- a domain analysis,
- a definition of an abstract syntax,
- a definition of a concrete syntax,
- a definition of a formal semantics, and
- an implementation of the DSL.

Domain analysis provides an analysis of the application domain, i.e. measuring time in sporting competitions. The results of this analysis define the concepts of EasyTime that are typically represented in a feature diagram [13]. The feature diagram describes also dependencies between the concepts of the DSL. Thus, each concept can be broken down into features and sub-features. In the case of EasyTime, the concept race consists of the sub-features: events (e.g., swimming, bicycling and running), control points, measuring time, transition area, and agents. Each control point is described by its *starting* and *finish* line and at least one lap. In addition, the feature *transition* area can be introduced as the difference between the finish and start times. Both updating time and decrementing laps are sub-features of measuring time. However, an agent for the processing of

events received from the measuring device is needed. It can acts either automatically or manually.

Domain analysis identifies several concepts in the application domain that needs to be mapped into EasyTime syntax and semantics [7]. At first, the abstract syntax is defined (contextfree grammar). Each concept obtained from the domain analysis is mapped to a non-terminal in the context-free grammar; additionally, some new non-terminal and terminal symbols are defined. The translations of the EasyTime domain concepts to non-terminals are presented in Table I, while an abstract syntax is presented in Table II. Interestingly, a description of agents and measuring places cannot be found in other DSLs or GPLs. While attribute declaration is similar to variable declaration in many other programming languages there is the distinction that variables are actually database attributes allocated for every competitor. Some statements, such as assignment, conditional statement, and compound statement can be found in many other programming languages, while decrement attributes and update attributes are domain-specific constructs.

TABLE II THE ABSTRACT SYNTAX OF EASYTIME

| $P \in \textbf{Pgm}$        |                           | $A \in \mathbf{A}\mathbf{dec}$                                                |
|-----------------------------|---------------------------|-------------------------------------------------------------------------------|
| $D \in \mathbf{Dec}$        |                           | $M \in$ MeasPlace                                                             |
| $S \in$ Stm                 |                           | $b \in \mathbf{Bexp}$                                                         |
| $a \in \textbf{Aexp}$       |                           | $n \in$ Num                                                                   |
| $x \in \mathbf{Var}$        |                           | $file \in \mathbf{FileSpec}$                                                  |
| $ip \in \mathbf{InAddress}$ |                           |                                                                               |
|                             |                           |                                                                               |
| $\boldsymbol{P}$            | $\mathbf{r} =$            | ADM                                                                           |
| $\overline{A}$              | $\mathbb{R}^{\mathbb{Z}}$ | <i>n</i> manual <i>file</i>   <i>n</i> auto <i>ip</i>   $A_1$ ; $A_2$         |
| $\overline{D}$              | $\mathbb{R}^{\mathbb{Z}}$ | <b>var</b> $x = a   D_1; D_2$                                                 |
| $\overline{M}$              | $\mathbb{R}^2$            | $\text{mp}[n_1] \rightarrow \text{agnt}[n_2] S \mid M_1; M_2$                 |
| S                           | $\mathbf{r} =$            | dec x   upd x   x = a   (b) $\rightarrow$ S   S <sub>1</sub> ; S <sub>2</sub> |
| $\boldsymbol{b}$            | $\mathbb{R}^{\mathbb{Z}}$ | <b>true</b>   <b>false</b>   $a_1 = a_2$   $a_1! = a_2$                       |
| $\boldsymbol{a}$            | $\mathrel{\mathop:}=$     | $n \mid x$                                                                    |

In the formal semantics phase, a meaning of the EasyTime language constructs is prescribed. Each language construct, belonging to the syntax domain, is mapped into an appropriate semantic domain (Table III) by semantic functions  $\mathcal{CP}, \mathcal{CM},$ CS, A (Table IV). In addition, semantic functions A and  $CM$ are illustrated by Table V.

TABLE I TRANSLATION OF THE APPLICATION DOMAIN CONCEPTS TO A CONTEXT-FREE GRAMMAR

| Application domain concepts    | Non-terminal | Formal semantics | Description                                            |
|--------------------------------|--------------|------------------|--------------------------------------------------------|
| Race                           |              | CP               | Description of agents; control points; measuring       |
|                                |              |                  | places.                                                |
| Events (swimming, cycling,     | none         | none             | Measuring time is independent from the type of an      |
| running)                       |              |                  | event. However, good attribute's identifier in control |
|                                |              |                  | points description will resemble the type of an event. |
| Transition area times          | none         | none             | Can be computed as difference between events final     |
|                                |              |                  | and starting times.                                    |
| Control points (start, number  | D            | $\tau$           | Description of attributes where start and finish time  |
| of laps, finish)               |              |                  | will be stored as well as remaining laps.              |
| Measuring places (update time, | M            | $\mathcal{CM}$   | Measuring place id; agent id, which will control this  |
| decrement lap)                 |              |                  | measuring place; specific actions which will be per-   |
|                                |              |                  | formed at this measuring place (e.g., decrement lap).  |
| Agents (automatic, manual)     | A            | А                | Agent id; agent type (automatic, manual); agent sour-  |
|                                |              |                  | ce (file, $ip$ ).                                      |

TABLE III SEMANTIC DOMAINS

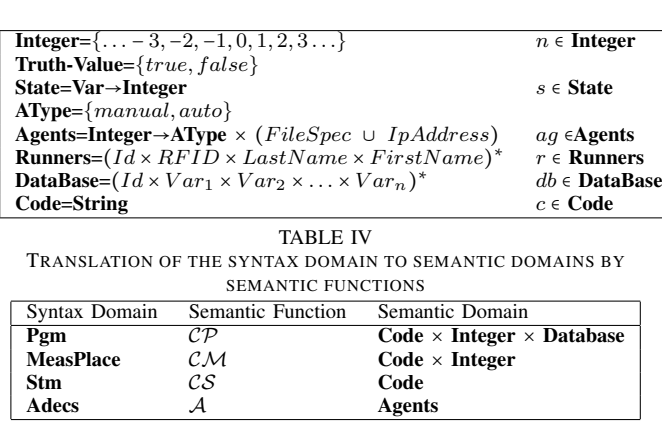

The sample program written in EasyTime that covers the measuring time in the double ultra triathlon as illustrated by Fig. 1 is presented by Algorithm 1.

More details of EasyTime syntax and semantics are presented in [4]. In this article, we are focused on the implementation phase as presented in the next section.

# IV. THE IMPLEMENTATION OF THE DOMAIN-SPECIFIC LANGUAGE EASYTIME

Our motivation was to automatize an implementation phase as much as possible. Therefore, we use a compiler generator that can convert a formal description of a programming language into a compiler/interpreter for that language. Several recent compiler generators accept descriptions in terms of attribute grammars or denotational semantics [11]. Although

TABLE V TRANSLATION OF AGENTS AND MEASURING PLACES

| $A:$ Adec $\rightarrow$ Agents                                              |     | Agents                                         |
|-----------------------------------------------------------------------------|-----|------------------------------------------------|
| $\mathcal{A}$ <i>n</i> manual <i>file ag</i>                                |     | $ag[n \rightarrow (manuel, file)]$             |
| $\mathcal{A}$ [ <i>n</i> auto <i>ip</i> ] <i>aq</i>                         | $=$ | $ag[n \rightarrow (auto, ip)]$                 |
| $\mathcal{A}[[A_1;A_2]]ag$                                                  | $=$ | $\mathcal{A}[[A_2](\mathcal{A}[[A_1]]ag)$      |
|                                                                             |     |                                                |
| $\mathcal{CM}$ :MeasPlace $\rightarrow$ Agents                              |     | $Code \times Integer$                          |
| $\mathcal{CM}$ [mp[n <sub>1</sub> ] $\rightarrow$ agnt[n <sub>2</sub> ]S]ag | $=$ | (WAIT $i: \mathcal{CS}[S](ag, n_2), n_1)$      |
| $\mathcal{CM}[M_1;M_2]$ aq                                                  |     | $\mathcal{CM}[M_1]$ ag: $\mathcal{CM}[M_2]$ ag |

Algorithm 1 EasyTime program for measuring time in a triathlon competition as illustrated in Fig. 1

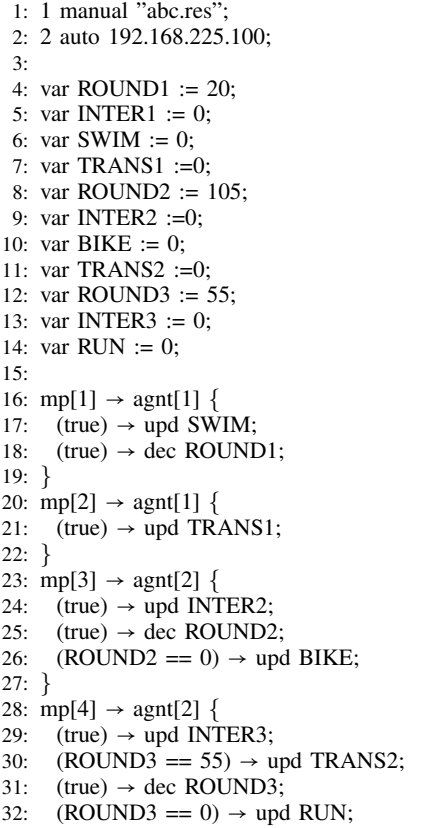

33: }

many compiler generators exist today, we selected a LISA compiler-compiler that was developed at the University of Maribor in the late 1990s [8]. The LISA tool produces highly efficient source code for: scanner, parser, interpreter or compiler in Java. The lexical and syntactical parts of a language specification in LISA supports various well known formal methods, like regular expressions and BNF. LISA provides two kinds of user interfaces:

- a graphic user interface (GUI) (Fig. 2), and
- a Web-Service user interface.

The main features of LISA are as follows:

- since it is written in Java, LISA works on all Java platforms,
- a textual or a visual environment,
- an Integrated Development Environment (IDE), where users can specify, generate, compile and execute programs on the fly,
- visual presentations of different structures, such as finitestate-automata, BNF, a dependency graph, a syntax tree, etc.
- modular and incremental language development [9].

LISA specifications are based on Attribute Grammar (AG) [10] that has been introduced by D.E. Knuth [5]. The attribute grammar is a triple  $AG = (G, A, R)$ , where G denotes a context-free grammar, A a finite set of attributes and  $R$  a finite set of semantic rules. In line with this, LISA specifications include:

- lexical regular definitions,
- attribute definitions.
- semantic rules, and
- operations on semantic domains.

Lexical specifications for EasyTime in LISA (Figure 2) are similar to those used in other compiler generators. While LISA automatically infers whether an attribute is inherited or synthesized [5], the type of an attribute must be specified (Figure 2). For example, the attribute *code* represents generated code using translation functions, the attribute *outAG* is the synthesized attribute and *inAG* the inherited attribute representing agents (*ag* from semantic specifications). The correspondence between attributes in LISA specifications and a semantic description of EasyTime is shown in Table VI.

TABLE VI TRANSLATING OF SEMANTIC FUNCTION TO LISA SPECIFICATIONS Semantic Spec. Semantic Domain LISA Attributes

|    | Code         | String *.code                   |
|----|--------------|---------------------------------|
| ag | Agents       | Hashtable *.inAG. *.outAG       |
|    | <b>State</b> | Hashtable *.inState, *.outState |
| n  | Integer      | $^*$ .n                         |

Essentially, we are focused on LISA specifications of semantic rules, which consists of generalized syntax rules that also encapsulate semantic rules. The semantic rules of EasyTime, as presented in Section III, were translated into the LISA specifications according to Table VII.

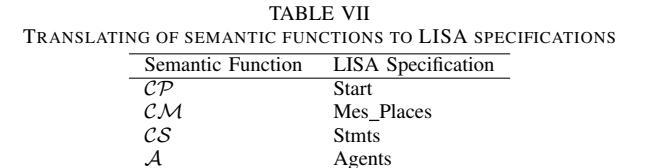

Due to page limitations, only some part of mapping of EasyTime semantic specifications into LISA specifications are explained in this paper.

During the conversion from the abstract syntax to the concrete syntax, the production in the abstract syntax  $A_1$ ;  $A_2$ denoting a sequence of agents, is translated to the following production in the concrete syntax:

$$
AGENTS \ ::=\ AGENTS\ AGENT \ | \ \varepsilon.
$$

The semantic function  $\mathcal{A}[[A_1;A_2]]ag = \mathcal{A}[[A_2]](\mathcal{A}[[A_1]]ag)$ constructs  $aq \in Agents$ , which is a function from an integer, denoting an agent, into an agent's type (manual or auto) and an agent's ip or agent's file. This function is described in LISA for non epsilon cases as:

$$
AGENTS[1].in AG = AGENTS[0].in AG;
$$

$$
AGENTS[0].out AG = insert(AGENTS[1].out AG, new
$$

 $Agent(AGENT_number, AGENT-type, AGENT.file\_ip));$ 

and for epsilon cases as:

 $AGENTS.out AG = AGENTS.inAG;$ 

The net effect is that we are constructing a list, more precisely a hash table, of agents where we are recording the agent's number  $(AGENT_number)$ , the agents's type  $(AGENT-type)$ , and the agent's ip or file  $(AGENT.file\_ip)$ . Those attributes are defined in the productions:

 $AGENT ::= #Int \; auto \; \#ip; \; \vert \; \#Int \; manual \; \#file;$ 

(Algorithm 2) and implements semantic functions:

$$
\mathcal{A}[n \text{ manual file}]ag = ag[n \rightarrow (manuel, file)]
$$

and

$$
\mathcal{A}[\![ n \text{ auto } ip \!] ag = ag[n \rightarrow (auto, ip)].
$$

Algorithm 2 Translation of Agents into LISA specifications

|          | 1: rule Agents $\{$                                              |
|----------|------------------------------------------------------------------|
| 2:       | $AGENTS ::= AGENTS AGENT compute$ {                              |
| 3:       | $AGENTS[1].inAG = AGENTS[0].inAG;$                               |
| 4:       | $AGENTS[0].outAG = insert(AGENTS[1].outAG,$                      |
| 5:       | new Agent(AGENT.number, AGENT.type, AGENT.file_ip));             |
| 6:       |                                                                  |
| 7:       | epsilon compute $\{$                                             |
| 8:       | $AGENTS.outAG = AGENTS.inAG;$                                    |
| 9:       | $\cdot$                                                          |
| $10: \}$ |                                                                  |
|          | 11: rule AGENT $\{$                                              |
| 12:      | $AGENT ::= #Int manual #file compute {$                          |
| 13:      | $AGENT_number = Integer_valueOf(\#Int[0].value()) . intValue();$ |
| 14:      | $AGENT_type = "manual";$                                         |
| 15:      | $AGENT$ file ip = #file.value();                                 |
| 16:      | $\}$                                                             |
| 17:      | AGENT ::= #Int auto #ip compute {                                |
| 18:      | $AGENT_number = Integer_valueOf(\#Int[0].value()) . intValue();$ |
| 19:      | $AGENT_type = "auto";$                                           |
| 20:      | $AGENT.file\_ip = #ip.value();$                                  |
| 21:      | $\}$ ;                                                           |
| 22: }    |                                                                  |
|          |                                                                  |

During the conversion from the abstract syntax to the concrete syntax, the production in the abstract syntax  $M_1$ ;  $M_2$ denoting a sequence of measuring places is translated to the following production in the concrete syntax:

 $MES\_PLACES ::= {MES\_PLACE\_MES\_PLACES \mid MES\_PLACE}.$ 

The translation function:

$$
\mathcal{CM}[\![M_1]\!]ag \,:\, \mathcal{CM}[\![M_2]\!]ag
$$

| Lisa 2.1                                                                                                    |                       |
|----------------------------------------------------------------------------------------------------|-----------------------|
|                                                                                                    |                       |
| File Edit Compile Run View Messages Options Window Help                                                     |                       |
| Q<br>٨<br>Ø<br>昌<br>$\odot$<br>H<br>Ø<br>$^{\circ}$                                                         |                       |
| C: \LISA2-1\Examples\Easytime\EasyTime.lisa                                                                 | - 10                  |
| EasyTime.lisa<br>test.txt                                                                                   |                       |
| Language EasyTime {                                                                                         |                       |
| lexicon {                                                                                                   |                       |
| $[0-9]+$<br>Int.                                                                                            |                       |
| $[a-zA-Z][a-zA-Z0-9]$ *<br>Id                                                                               |                       |
| Keyword1<br>mp   agnt                                                                                       |                       |
| Keyword2<br>dec                                                                                             |                       |
| Keyword4<br>upd                                                                                             |                       |
| Keyword3<br>true   false                                                                                    |                       |
| file<br>$\Upsilon''[a-z] + \ldots [a-z][a-z][a-z]\U''$                                                      |                       |
| [0-9] [0-9] [0-9] \. [0-9] [0-9] (0-9] \. [0-9] [0-9] (0-9] [0-9] [0-9] [0-9] [0-9] [0-9] [0-9] [0-9]<br>ip |                       |
| Operator =    =   :=   \+   \*   \-   \=   <=   \-\>                                                        |                       |
| Separator \; $1 \setminus ( + \setminus )$ $1 \setminus [ + \setminus ]$ $1 \setminus ( + \setminus )$      |                       |
| $[\0x09\0x0A\0x0D]$ ]+<br>ignore                                                                            |                       |
| ł                                                                                                    |                       |
| attributes String *.code, *.type, *.y, *.file ip, *.name;                                                   |                       |
| BufferedWriter PROGRAM.file;                                                                                |                       |
| Hashtable *.outAG, *.inAG, *.inState, *.outState;                                                           |                       |
| int *.number, *.value, *.n;                                                                                 |                       |
| boolean *.ok:                                                                                               |                       |
| $\blacktriangleleft$<br>$\mathbb{I}$                                                                        |                       |
| LAB RAJ & LSPO                                                                                              |                       |
| 132.<br>University of Maribor                                                                               |                       |
| Starting compilation of 'C:\LISA2-1\Examples\Easytime\EasyTime.lisa'                                        |                       |
| Compiling EasyTime                                                                                          |                       |
| Start waeving                                                                                               |                       |
| Weaving language "EasyTime"                                                                                 |                       |
| Done                                                                                                    |                       |
| Generating lexical definitions for language 'EasyTime'                                                      |                       |
| Generating BNF definitions for language 'EasyTime'                                                          |                       |
| Generating semantics function definitions for language 'EasyTime'<br>$\blacksquare$                         | ▼                     |
|                                                                                                    | $\blacktriangleright$ |

Fig. 2. LISA GUI.

translates into code the first construct  $M_1$  before the translation of the second construct  $M_2$  is performed. This function is described in LISA as:

$$
MES\_PLACES[0].code = MES\_PLACEcode +
$$

$$
^{\prime\prime}\backslash n^{\prime\prime}+MES\_PLACES[1].code;
$$

with the following meaning: The code for the first construct  $MES\_PLACE$  is simply concatenated with the code from the second construct  $MES\_PLACES[1]$ . While the abstract syntax for the definition of the measuring place:

 $\mathrm{mp}[n_1] \to \mathrm{agnt}[n_2]S$ 

is translated to the following production in the concrete syntax:

$$
MES\_PLACE ::= mp \mid \#Int \mid -> agnt \mid \#Int \mid \{ \; STMTS \mid \}.
$$

The translation function:

$$
(WAIT \; i: \mathcal{CS}[\![S]\!](ag, n_2), n_1)
$$

is described in LISA as:

$$
MES\_PLACE_code = "WAIT i " + STMTS.code+
$$

 $''$ ," +  $\#Int[0].value() +''')''$ ;

Note, that in the implementation of this semantic function (Algorithm 3) many other attributes need to be defined. For example, a list of agents need to be propagated into statements  $(STMTS.inAG)$ , as well as a list of database attributes  $(STMTS.inState).$ 

Attributes that represent semantic information belong to various semantic domains (Figure 2). The attributes in LISA can be objects of classes specified in the library with already defined behavior (e.g., Hashtable) or can be objects of userdefined classes. For example, the previously mentioned semantic domain *Agents*, can be implemented as a hash table, where each element is an instance of the class Agent (Algorithm 4), where the agents's number, type and ip or file are stored. Moreover, various operations over semantic domain (e.g., insert into hash table - Algorithm 5) can be easily implemented using object-oriented programming. In Algorithm 5, it first

### Algorithm 3 Translation of MES PLACE into LISA specifications

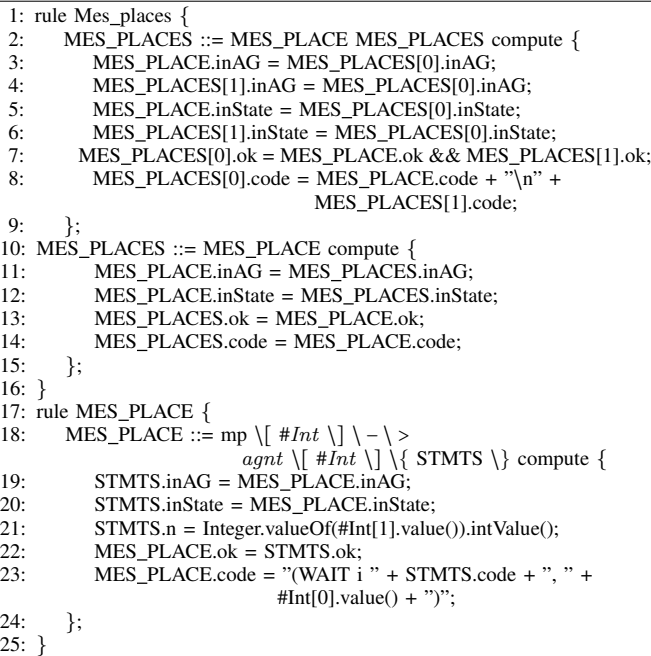

checks if the agent is already defined. If this condition is not met a new agent is put into hash table.

Algorithm 4 LISA definition of the semantic domain Agents

```
1: method M_Agent {
 2: class Agent {<br>3: int number:
 3: int number;<br>4: String type;
 4: String type;<br>5: String file i
          String file ip:
 6: Agent ( int number, String type, String file pi) {<br>7. this number = number:
            this_number = number8: this type = type<br>\frac{1}{9} this file in - file
             this.file_ip = file_ip;
10:11: public String toString() {<br>12: return "(" + this number
            return "(" + this.number + ", " + this.type + ", " + this.file ip +")";
\frac{13}{14}14: public int getNumber() {<br>15: return this number:
             return this number:
16:17: public String getType() \{18\} return this type:
             return this.type;
\frac{19}{20}public String getFile_ip() \{21: return this.file_ip;
\frac{22}{23}; \frac{1}{2}1/ Java class
24: \frac{1}{2} // Lisa method
```
# V. OPERATION

Local organizers of sporting competitions were faced with two possibilities before the developing of EasyTime:

- to rent a specialized company to measure time,
- to measure time manually.

#### Algorithm 5 Definition of the method Insert

1: method M Insert ( {

- 2: import java.util.\*<br>3: Hashtable insert Hashtable insert (Hashtable aAgents, Agent aAgent) {
- 4: aAgents = (Hashtable)aAgents.clone();
- 5: Agent hAgent=(Agent)aAgents.get(aAgent.getNumber());<br>6: if (hAgent==null)
- 
- 6: if (hAgent==null)<br>7: aAgents.put(aAgents) 7: aAgents.put(aAgent.getNumber(), aAgent);<br>8: else
- $8:$  else
- 9: System.out.println("Agent" + aAgent.getNumber() + "is already defined");

10: return aAgents;

11: } // Java method 12: } // Lisa method

The former possibility is expensive, while the latter can be very unreliable. However, the both objectives (i.e. inexpensiveness and reliability), can be fulfilled by EasyTime. On the other hand, producers of measuring devices usually deliver these units with software for collecting of events into a database. Then these events need to be post-processed (batch processed) to get the final results of competitors. Although this batch processing can be executed whenever the organizer desires each real-time application requests online processing. Fortunately, EasyTime enables both kinds of event processing.

In order to use the source program written in EasyTime by the measuring system, it needs to be compiled. Note that the code generation [1] of a program in EasyTime is performed only if the parsing is finished successfully. Otherwise the compiler prints out an error message and stops. For each measuring places individually, the code is generated by strictly following the rules, as defined in section III. An example of the generated code from the Algorithm 1 for controlling of the measurements, as illustrated by Fig. 1, is presented in Table VIII. Note that the generated code is saved into a database.

TABLE VIII TRANSLATED CODE FOR THE EASYTIME PROGRAM IN ALGORITHM 1

As a matter of fact, the generated code is dedicated to the control of an agent by writing the events received from the measuring devices into the database. Typically, the program

code is loaded from the database only once. That is, only an interpretation of code could have any impact on the performance of a measuring system. Because this interpretation is not time consuming, it cannot degrade the performance of the system. On the other hand, the precision of measuring time is handled by the measuring device and it is not changed by the processing of events. In fact, the events can be processed as follows:

- batch: manual mode of processing, and
- online: automatic mode of processing.

The agent reads and writes events that are collected in a text file when the first mode of processing is assumed. Typically, events captured by a computer timer are processed in this mode. Here, the agent looks for the existence of the event text file that is configured in the agent statement. If it exists, the batch processing is started. When the processing is finished, the text file is archived and then deleted. The online processing is event oriented, i.e. each event that is generated by the measuring device is processed in time.

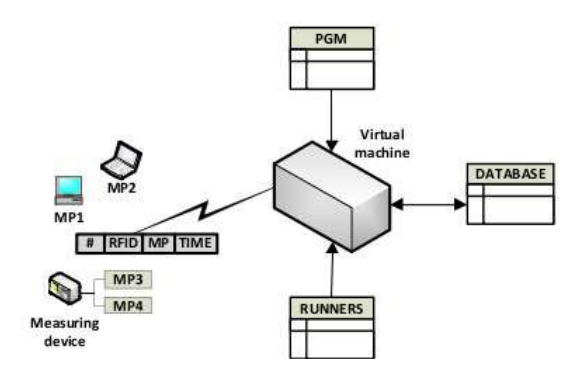

Fig. 3. Executable environment of a program in EasyTime.

In both modes of processing, the agent works with the program PGM, the runner table RUNNERS, and the results table DATABASE, as can be seen in Fig. 3. An initialization of the virtual machine is performed when the agent starts. The initialization consists of loading the program code from PGM. That is, the code is loaded only once. At the same time, the variables are initialized on starting values. A recording of events that are processed by the agent can be divided into the following phases:

- Reconstruction of the event: the competitor is identified by a starting number  $(\#)$  or  $RFID$  tag, MP determines a virtual machine on which an interpretation of code will be run and the  $TIME$  represents the timestamp of the event.
- Reading of results: the number  $(\#)$  or  $RFID$  tag determines the competitor whose results are read from the table RUNNERS in the database.
- Mapping of the result: the read results are mapped into the data segment of the virtual machine that is identified by the MP. In addition, the program register is loaded with the timestamp  $TIME$  of the event.
- Interpretation of code: the instruction counter is set to zero and the program loaded in the program segment of the virtual machine is started.

• Writing of results: after the interpretation of code, the results from the data segment are saved into the table DATABASE.

# VI. CONCLUSION

The flexibility of the measuring system is a crucial objective in the development of universal software for measuring time in sporting competitions. Therefore, the domainspecific language EasyTime was formally designed, which enables the quick adaptation of a measuring system to the new requests of different sporting competitions. Preparing the measuring system for a new sporting competition with EasyTime requires the following: changing a program's source code that controls the processing of an agent, compiling a source code and restarting the agent. Using EasyTime in the real-world had shown that when measuring times in a small sporting competitions, the organizers do not need to employ specialized and expensive companies any more. On the other hand, EasyTime can reduce the heavy configuration tasks of a measuring system for larger competitions as well. In this paper, we explained how the formal semantics of EasyTime are mapped into LISA specifications from which a compiler is automatically generated. Despite the fact that mapping is not difficult, it is not trivial either, as some additional rules must be defined for attribute propagation. Moreover, we need to take care of error reporting (e.g., multiple definitions of agents). In future work, EasyTime could be replaced by the domainspecific modeling language (DSML) that could additionally simplify the programming of a measuring system.

#### **REFERENCES**

- [1] A.V. Aho and J.D. Ullman. *The theory of parsing, translation, and compiling*. Prentice Hall PTR, Upper Saddle River, NJ, USA, 1972.
- [2] The ChampionChip website, 2010.
- [3] K. Finkenzeller. *RFID Handbook*. John Wiley & Sons, Chichester, UK, 2010.
- [4] I. Jr. Fister, I. Fister, M. Mernik, and J. Brest. Design and implementation of domain-specific language Easytime. *Computer Languages, Systems & Structures*, 2011. Arcticle in press.
- [5] D. Knuth. Semantics of context-free languages. *Mathematical Systems Theory*, 2(2):127–145, 1968.
- [6] T. Kosar, N. Oliveira, M. Mernik, M.J. Varanda Pereira, M. Črepinšek, D. da Cruz, and P.R. Henriques. Comparing general-purpose and domain-specific languages: An empirical study. *Computer Science and Information Systems*, 7(2):247–264, 2010.
- [7] M. Mernik, J. Heering, and A. Sloane. When and how to develop domain-specific languages. *ACM computing surveys*, 37:316–344, 2005.
- [8] M. Mernik, M. Lenič, E. Avdičauševič, and V. Žumer. Lisa: an interactive environment for programming language development. In N. Horspool, editor, *11th International Conference Compiler Construction*, volume 2304 of *Lecture Notes in Computer Science*, pages 1–4. Springer, 2002.
- [9] M. Mernik and V. Žumer. Incremental programming language development. *Computer Languages, Systems and Structures*, 31(1):1–16, 2005.
- [10] J. Paakki. Attribute grammar paradigms a high-level methodology in language implementation. *ACM Computing Surveys*, 27(2):196–255, 1995.
- [11] L. Paulson. A semantics-directed compiler generator. In *Proceedings of the 9th ACM SIGPLAN-SIGACT symposium on Principles of programming languages*, POPL '82, pages 224–233, New York, NY, USA, 1982.  $\Delta C M$
- [12] The RFID Timing System website, 2010.
- [13] A. van Deursen and P. Klint. Domain-specific language design requires feature descriptions. *Journal of Computing and Information Technology*, 10:1–17, 2002.